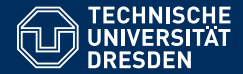

# FORMALE SYSTEME

### **[11. Vorlesung: Von regularen zu kontextfreien Sprachen](https://iccl.inf.tu-dresden.de/web/FS2016) ¨**

**[Markus Krotzsch](https://iccl.inf.tu-dresden.de/web/Markus_Kr%C3%B6tzsch) ¨**

<span id="page-0-0"></span>TU Dresden, 17. November 2016

## Probleme auf Automaten

### Wiederholung

Einige wichtige Probleme für Automaten:

**Problem Fragestellung Komplexität** Leerheit **L**(*M*)  $\stackrel{?}{=}$ polynomiell Inklusion **L** $(\mathcal{M}_1)$ <sup>2</sup> polynomiell falls  $M_2$  DFA exponentiell falls  $M<sub>2</sub>$  NFA  $\ddot{A}$ quivalenz  $L(\mathcal{M}_1) \stackrel{?}{=}$ polynomiell falls  $M_1$  und  $M_2$  DFA exponentiell falls  $M_1$  oder  $M_2$  NFA

Das Wortproblem für DFAs kann in polynomieller Zeit entschieden werden.

Das Wortproblem für DFAs kann in polynomieller Zeit entschieden werden.

**Beweis:** Es genügt, den DFA für |*w*| Schritte zu simulieren und zu prüfen, ob danach ein Endzustand erreicht ist. Die Berechnung von δ(*q*, <sup>a</sup>) ist in polynomieller Zeit möglich – die Details hängen davon ab, wie genau  $M$  in der Eingabe kodiert wurde.

Das Wortproblem für DFAs kann in polynomieller Zeit entschieden werden.

**Beweis:** Es genügt, den DFA für |*w*| Schritte zu simulieren und zu prüfen, ob danach ein Endzustand erreicht ist. Die Berechnung von  $\delta(q, a)$  ist in polynomieller Zeit möglich – die Details hängen davon ab, wie genau  $M$  in der Eingabe kodiert wurde.

Das Wortproblem für reguläre Sprachen kann in linearer Zeit *O*(|*w*|) entschieden werden.

Das Wortproblem für DFAs kann in polynomieller Zeit entschieden werden.

**Beweis:** Es genügt, den DFA für |*w*| Schritte zu simulieren und zu prüfen, ob danach ein Endzustand erreicht ist. Die Berechnung von  $\delta(q, a)$  ist in polynomieller Zeit möglich – die Details hängen davon ab, wie genau  $M$  in der Eingabe kodiert wurde.

Das Wortproblem für reguläre Sprachen kann in linearer Zeit *O*(|*w*|) entschieden werden.

**Beweis:** Man kann den DFA als gegeben annehmen, so dass die Berechnung von δ(*q*, <sup>a</sup>) in konstanter Zeit erfolgen kann. Die Simulation benötigt daher insgesamt |*w*| Rechenschritte.

Was tun, wenn ein NFA gegeben ist?

Was tun, wenn ein NFA gegeben ist?

Variante 1: NFA in DFA umwandeln (Potenzmengenkonstruktion), Wortproblem für DFA lösen

Was tun, wenn ein NFA gegeben ist?

Variante 1: NFA in DFA umwandeln (Potenzmengenkonstruktion), Wortproblem für DFA lösen Exponentieller Algorithmus: Potenzmengen-DFA ist exponentiell groß

Was tun, wenn ein NFA gegeben ist?

Variante 1: NFA in DFA umwandeln (Potenzmengenkonstruktion), Wortproblem für DFA lösen Exponentieller Algorithmus: Potenzmengen-DFA ist exponentiell groß

Variante 2: NFA direkt mit Zustandsmengen simulieren (vergleichbar ..on-the-fly Version von Variante 1<sup>"</sup>)

### Details: Variante 2

**Eingabe:** NFA  $M = \langle Q, \Sigma, \delta, Q_0, F \rangle$  und Wort *w* **Ausgabe:** Ist  $w \in L(M)$ ?

- Initialisiere  $Z := Q_0$
- Für jedes Symbol  $\sigma_i$  in  $w = \sigma_1 \cdots \sigma_{|w|}$ :<br>Borochno  $Z := \bigcup_{z \in \mathcal{S}(\mathcal{A}, \mathcal{F})} S(z, \mathcal{F})$ Berechne  $Z := \bigcup_{q \in Z} \delta(q, \sigma_i)$
- Für alle *q* ∈ *F*: Falls  $q \in \mathbb{Z}$ : das Ergebnis ist "ja"
- Falls kein  $q \in F \cap Z$  gefunden wurde: das Ergebnis ist "nein"

Alle Teilberechnungen können in polynomieller Zeit ausgeführt werden, sofern  $M$  "vernünftig" kodiert wird

Was tun, wenn ein NFA gegeben ist?

Variante 1: NFA in DFA umwandeln (Potenzmengenkonstruktion), Wortproblem für DFA lösen Exponentieller Algorithmus: Potenzmengen-DFA ist exponentiell groß

Variante 2: NFA direkt mit Zustandsmengen simulieren (vergleichbar ..on-the-fly Version von Variante 1<sup>"</sup>) Polynomieller Algorithmus: Zustandsmengen sind von linearer Größe; Berechnung der Nachfolgemenge als Vereinigung linear vieler  $\delta$ -Ergebnismengen

Was tun, wenn ein NFA gegeben ist?

Variante 1: NFA in DFA umwandeln (Potenzmengenkonstruktion), Wortproblem für DFA lösen Exponentieller Algorithmus: Potenzmengen-DFA ist exponentiell groß

- Variante 2: NFA direkt mit Zustandsmengen simulieren (vergleichbar ..on-the-fly Version von Variante 1<sup>"</sup>) Polynomieller Algorithmus: Zustandsmengen sind von linearer Größe; Berechnung der Nachfolgemenge als Vereinigung linear vieler  $\delta$ -Ergebnismengen
- Variante 3: Konstruiere einen DFA M*<sup>w</sup>* mit **L**(M*w*) = {*w*} und prüfe **ob**  $\mathsf{L}(\mathcal{M}) \cap \mathsf{L}(\mathcal{M}_w) \neq \emptyset$

### Details: Variante 3

Der Automat  $M_w$  für  $w = \sigma_1 \cdots \sigma_{|w|}$  ist leicht gefunden:

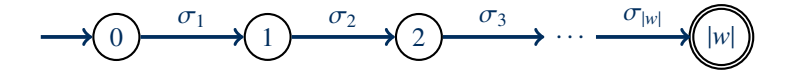

**Eingabe:** NFA  $M = \langle O, \Sigma, \delta, O_0, F \rangle$  und Wort *w* **Ausgabe:** Ist  $w \in L(M)$ ?

- (1) Konstruiere M*<sup>w</sup>*
- (2) Berechne Produktautomat M ⊗ M*<sup>w</sup>*
- (3) Entscheide ob  $(M \otimes M_w) \neq \emptyset$

Was tun, wenn ein NFA gegeben ist?

Variante 1: NFA in DFA umwandeln (Potenzmengenkonstruktion), Wortproblem für DFA lösen Exponentieller Algorithmus: Potenzmengen-DFA ist exponentiell groß

Variante 2: NFA direkt mit Zustandsmengen simulieren (vergleichbar ..on-the-fly Version von Variante 1<sup>"</sup>) Polynomieller Algorithmus: Zustandsmengen sind von linearer Größe; Berechnung der Nachfolgemenge als Vereinigung linear vieler  $\delta$ -Ergebnismengen

Variante 3: Konstruiere einen DFA  $M_w$  mit  $L(M_w) = \{w\}$  und prüfe **ob**  $\mathsf{L}(\mathcal{M}) \cap \mathsf{L}(\mathcal{M}_w) \neq \emptyset$ Polynomieller Algorithmus: M*<sup>w</sup>* ist linear in |*w*|; Schnittmengen-DFA ist quadratisch groß; Leerheitstest

ist polynomiell in dieser Größe

Wortproblem für NFAs – Komplexität

- Variante 1: NFA in DFA umwandeln (Potenzmengenkonstruktion), Wortproblem für DFA lösen
- Variante 2: NFA direkt mit Zustandsmengen simulieren (vergleichbar "on-the-fly Version von Variante 1")
- Variante 3: Konstruiere einen DFA M*<sup>w</sup>* mit **L**(M*w*) = {*w*} und prüfe **ob**  $\mathsf{L}(\mathcal{M}) \cap \mathsf{L}(\mathcal{M}_w) \neq \emptyset$

Mit Variante 2 und 3 erhalten wir:

Satz: Das Wortproblem für NFAs kann in polynomieller Zeit entschieden werden.

Das Endlichkeitsproblem für FAs über Alphabet Σ besteht darin, die folgende Funktion zu berechnen:

**Eingabe:** ein FA M

**Ausgabe:**  $\phi$  a" wenn  $L(\mathcal{M})$  endlich ist; andernfalls  $\phi$ nein"

```
Das Endlichkeitsproblem für FAs über Alphabet Σ besteht darin,
die folgende Funktion zu berechnen:
```

```
Eingabe: ein FA M
Ausgabe: \phi a wenn L(M) endlich ist; andernfalls \phi nein"
```
Idee wie Pumping-Lemma: unendliche Sprachen erfordern Zyklus  $\rightarrow$  suche nach Zyklen, die auf einem Pfad von einem Start- zu einem Endzustand liegen (polynomiell)

Das Endlichkeitsproblem für FAs über Alphabet Σ besteht darin, die folgende Funktion zu berechnen:

```
Eingabe: ein FA M
```
**Ausgabe:**  $\phi$  a wenn  $L(M)$  endlich ist; andernfalls  $\phi$  nein"

Idee wie Pumping-Lemma: unendliche Sprachen erfordern Zyklus  $\rightarrow$  suche nach Zyklen, die auf einem Pfad von einem Start- zu einem Endzustand liegen (polynomiell)

Das Universalitätsproblem für FAs über Alphabet Σ besteht darin, die folgende Funktion zu berechnen:

```
Eingabe: ein FA M
```

```
Ausgabe: "ja" wenn L(\mathcal{M}) = \Sigma^*; andernfalls "nein"
```
Das Endlichkeitsproblem für FAs über Alphabet Σ besteht darin, die folgende Funktion zu berechnen:

```
Eingabe: ein FA M
```
**Ausgabe:**  $\phi$  a wenn  $L(M)$  endlich ist; andernfalls  $\phi$  nein"

Idee wie Pumping-Lemma: unendliche Sprachen erfordern Zyklus  $\rightarrow$  suche nach Zyklen, die auf einem Pfad von einem Start- zu einem Endzustand liegen (polynomiell)

Das Universalitätsproblem für FAs über Alphabet Σ besteht darin, die folgende Funktion zu berechnen:

```
Eingabe: ein FA M
```
**Ausgabe:** "ja" wenn  $L(\mathcal{M}) = \Sigma^*$ ; andernfalls "nein"

Komplement des Leerheitsproblems: **L**(M) = Σ<sup>∗</sup> wenn **L**(M) = ∅  $\rightarrow$  Komplexität abhängig von FA-Komplementierung

## Zusammenfassung

### Einige wichtige Probleme für Automaten:

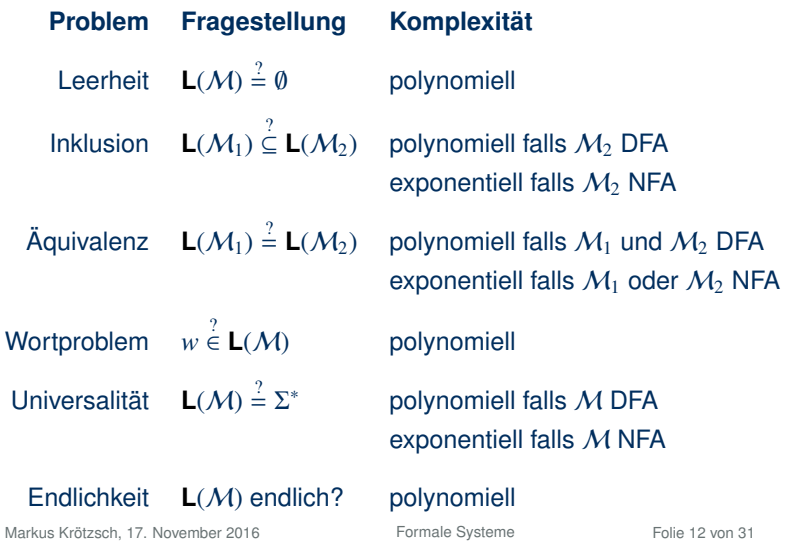

# Viereinhalb Wochen reguläre Sprachen

auf sieben Folien

Markus Krötzsch, 17. November 2016 [Formale Systeme](#page-0-0) Folie 13 von 31

## Die Chomsky-Hierarchie

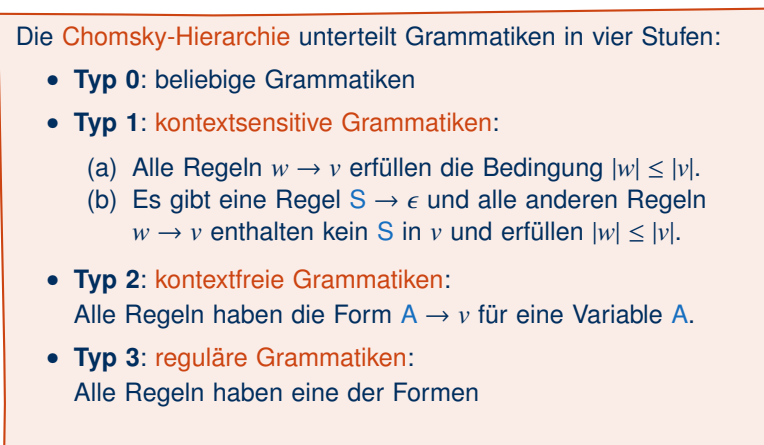

$$
A \to cB \qquad A \to c \qquad A \to \epsilon
$$

wobei A und B Variablen sind und c ein Terminalsymbol ist.

## Chomsky's Hierarchie ist eine Hierarchie

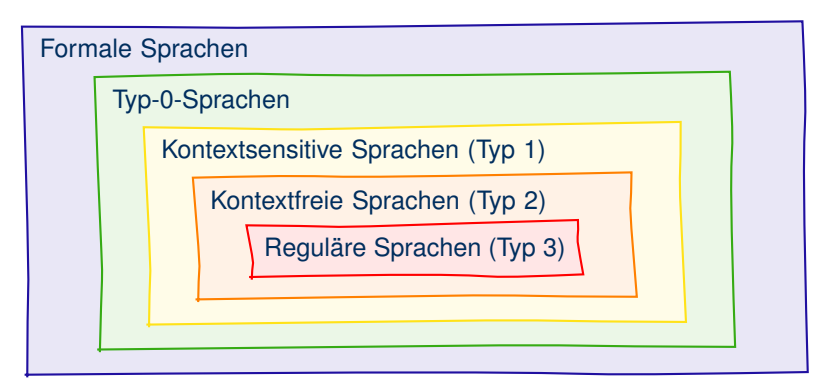

(Dafür mussten wir Typ-1 erweitern und  $\epsilon$ -Regeln bei Typ-2 eliminieren.)

### Automaten

Wir kennen mehrere Varianten endlicher Automaten:

- Deterministischer endlicher Automat (DFA)
	- mit totaler Übergangsfunktion
- Nichtdeterministischer endlicher Automat (NFA)
	-
	- mit -Übergängen mit Wortübergängen
	- mit Übergängen für reguläre Ausdrücke (nur für Umwandlung reg. Ausdruck  $\rightarrow \epsilon$ -NFA)

Die Sprache eines Automaten haben wir auf zwei Arten definiert

- Mithilfe einer verallgemeinerten Übergangsfunktion, die ganze Wörter einliest
- Durch akzeptierende Läufe, die einem Wort zugeordnet werden können

### Darstellungen von Typ-3-Sprachen

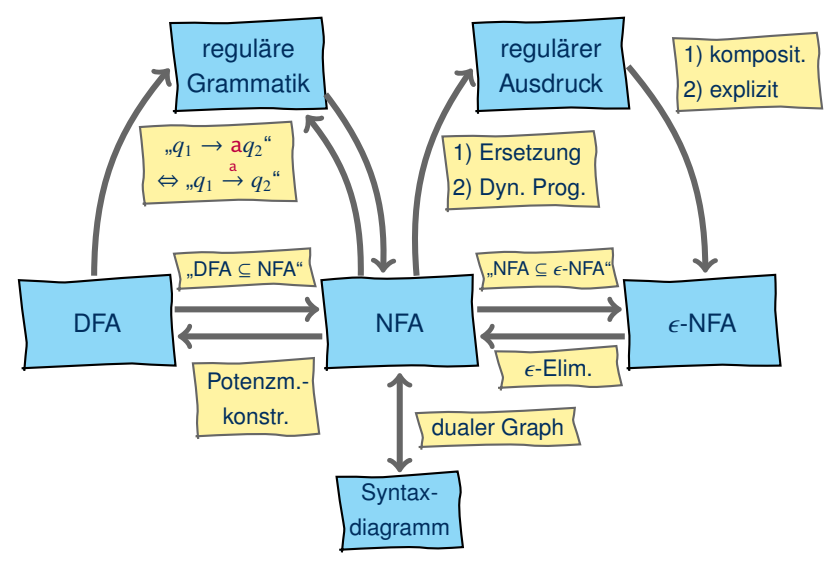

## Umformungsalgorithmen (1)

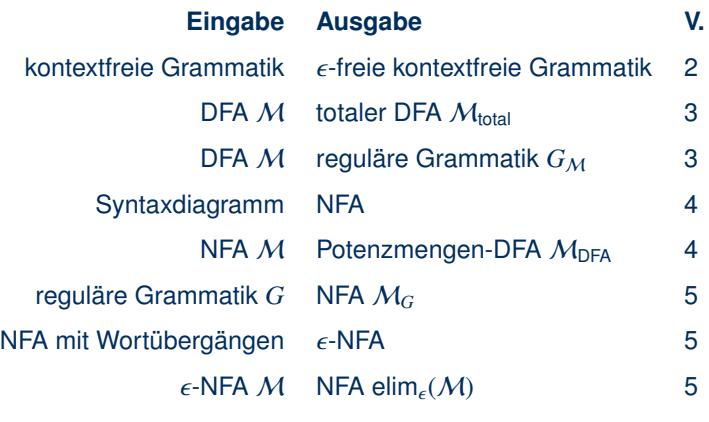

## Umformungsalgorithmen (2)

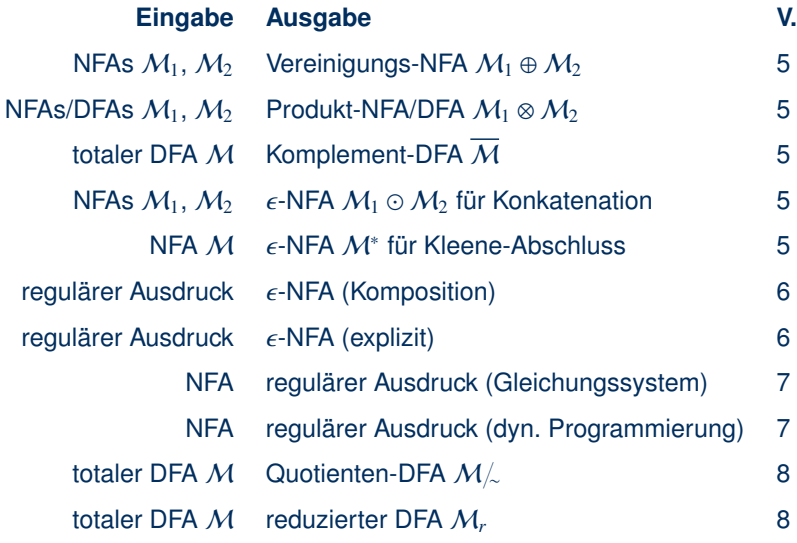

### Reguläre Sprachen

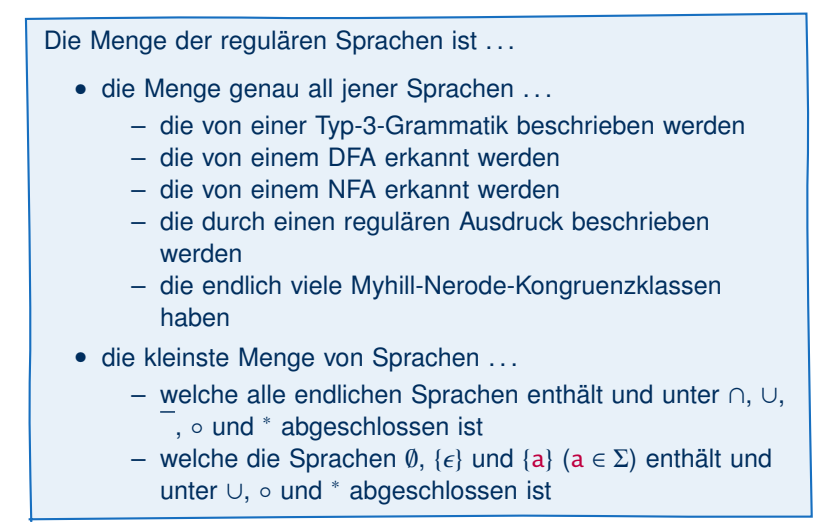

Alle endlichen Sprachen sind regulär (aber nicht umgekehrt) Alle regulären Sprachen erlauben Pumping (aber nicht umgekehrt) Markus Krötzsch, 17. November 2016 [Formale Systeme](#page-0-0) Folie 20 von 31

# Kontextfreie Sprachen

### Kontextfreie Sprachen

Wir hatten kontextfreie Sprachen wie folgt definiert:

Eine kontextfreie Grammatik (oder Typ-2-Grammatik oder CFG) enthält nur Regeln der Form A → *v*, wobei A eine Variable ist.

Eine Sprache ist kontextfrei (oder Typ 2), wenn sie durch eine kontextfreie Grammatik dargestellt werden kann.

### Kontextfreie Sprachen

Wir hatten kontextfreie Sprachen wie folgt definiert:

Eine kontextfreie Grammatik (oder Typ-2-Grammatik oder CFG) enthält nur Regeln der Form A → *v*, wobei A eine Variable ist.

Eine Sprache ist kontextfrei (oder Typ 2), wenn sie durch eine kontextfreie Grammatik dargestellt werden kann.

Das genügt, um nichtreguläre Sprachen darzustellen:

Beispiel: Die Sprache  $\{a^n b^n \mid n \ge 0\}$  ist kontextfrei, da sie durch die folgende CFG dargestellt werden kann:

### $S \rightarrow \epsilon$  | aSb

(Übung: Beweise, dass die Grammatik wirklich diese Sprache darstellt.)

**Beispiel** 

CFGs eignen sich zur Darstellung vollständig geklammerter Ausdrücke.

Beispiel: Vollständig geklammerte reguläre Ausdrücke über Alphabet  $\Sigma = {\sigma_1, \ldots, \sigma_n}$  sind als CFG über dem Alphabet  $\Sigma \cup \{\emptyset, \epsilon, (,) , | ,^*\}$  darstellbar:  $S \rightarrow \emptyset$  |  $\epsilon$  | A | (SS) | (S|S) | (S)<sup>\*</sup>  $A \rightarrow \sigma_1 | \dots | \sigma_n$ 

Allgemein ist die Beschreibung korrekt geklammerter Ausdrücke für viele Sprachen sehr wichtig, nicht zuletzt für Programmiersprachen

### Ein praktisches Beispiel . . .

### Ein praktisches Beispiel . . .

#### Kontextfreie Grammatik für XML 1.1 (in W3C EBNF):

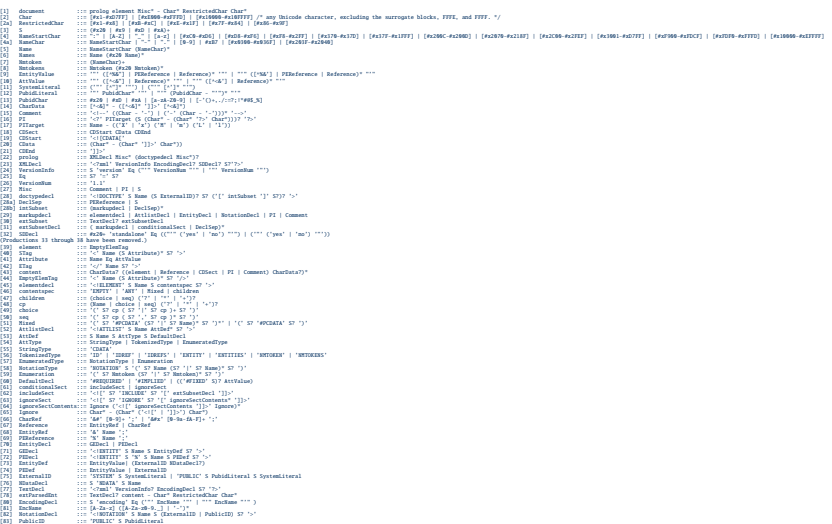

## Beispiel Compiler

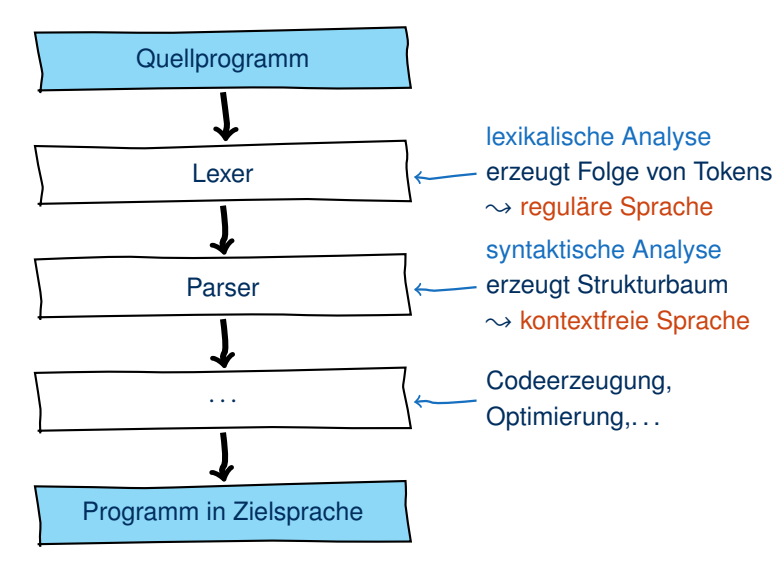

### Wiederholung: Ableitung

Sei  $\langle V, \Sigma, P, S \rangle$  eine Grammatik. Die 1-Schritt-Ableitungsrelation ist eine binäre Relation ⇒ zwischen Wörtern aus (*V* ∪ Σ) ∗ , so dass  $u \Rightarrow v$  genau dann wenn:

 $u = w_1 x w_2$  und  $v = w_1 y w_2$  und es gibt eine Regel  $x \to y \in P$ 

wobei *w*<sub>1</sub>, *w*<sub>2</sub>, *x*, *y* ∈ (*V* ∪ Σ)<sup>\*</sup> beliebige Wörter sind.

Die Ableitungsrelation ⇒<sup>∗</sup> ist der reflexive, transitive Abschluss von ⇒, das heißt *u* ⇒<sup>∗</sup> *v* genau dann wenn:

```
u = w_1 \implies w_2 \implies \ldots \implies w_{n-1} \implies w_n = v
```
wobei *n* ≥ 1 und *w*<sub>1</sub>, ..., *w<sub>n</sub>* ∈ (*V* ∪ Σ)<sup>\*</sup> beliebige Wörter sind.<br>Insbesondere git *u* →\* *u* für alle *u* ∈ (*V* + Σ)\* (Fall *n* = 1) Insbesondere gilt *u* ⇒<sup>∗</sup> *u* für alle *u* ∈ (*V* ∪ Σ) ∗ (Fall *n* = 1).

Anmerkung: Der Begriff "Herleitungsrelation" ist auch gebräuchlich. Wir verwenden "Ableitung" und "Herleitung" synonym.

Anmerkung 2: Manche Autoren schreiben  $\vdash$  statt  $\Rightarrow$ .

```
Markus Krötzsch, 17. November 2016 Formale Systeme Folie 26 von 31
```
### **Beispiel**

### Die Grammatik

 $S \rightarrow A$  | M | V  $A \rightarrow (S+S)$  $M \rightarrow (S*S)$  $V \rightarrow x | y | z$ 

erzeugt zum Beispiel das Wort (x ∗ (y + z)) über die Ableitung:

$$
S \Rightarrow M \Rightarrow (S*S) \Rightarrow (V*S) \Rightarrow (x*S) \Rightarrow (x*A) \Rightarrow (x*(S+S))
$$
  

$$
\Rightarrow (x*(V+S)) \Rightarrow (x*(y+S)) \Rightarrow (x*(y+V)) \Rightarrow (x*(y+z))
$$

Markus Krötzsch, 17. November 2016 [Formale Systeme](#page-0-0) Folie 27 von 31

Ableitungen als Bäume

#### Grammatik:

S

 $S \rightarrow A$  | M | V  $A \rightarrow (S+S)$  $M \rightarrow (S*S) \qquad V \rightarrow x \mid y \mid z$ 

Ableitung:

S

Ableitungen als Bäume

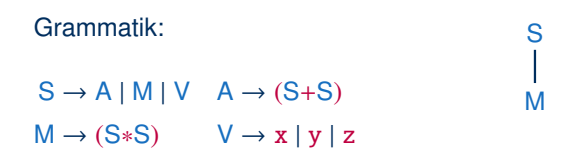

Ableitung:

 $S \Rightarrow M$ 

Ableitungen als Bäume

#### Grammatik:

- $S \rightarrow A \mid M \mid V \quad A \rightarrow (S+S)$
- $M \rightarrow (S*S) \qquad V \rightarrow x \mid y \mid z$

Ableitung:

 $S \Rightarrow M \Rightarrow (S*S)$ 

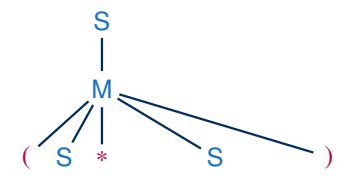

Ableitungen als Bäume

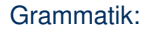

 $S \rightarrow A \mid M \mid V \quad A \rightarrow (S+S)$ 

 $M \rightarrow (S*S) \qquad V \rightarrow x \mid y \mid z$ 

Ableitung:

 $S \Rightarrow M \Rightarrow (S*S) \Rightarrow (V*S)$ 

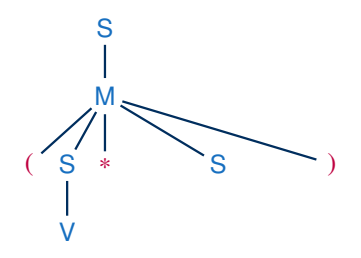

Ableitungen als Bäume

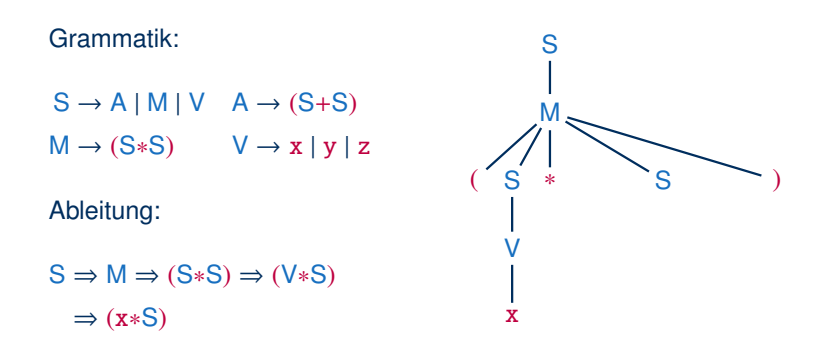

Ableitungen als Bäume

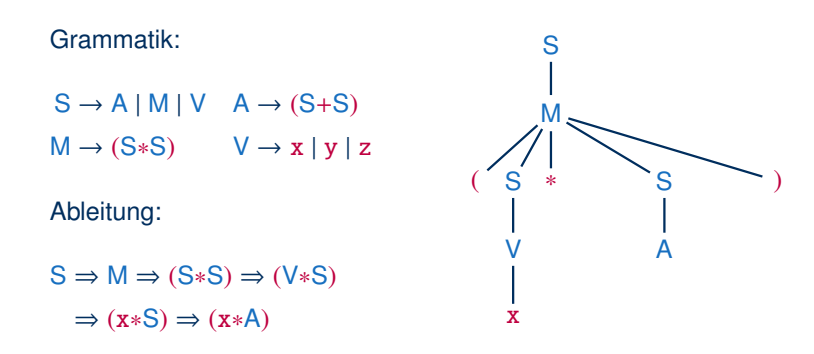

Ableitungen als Bäume

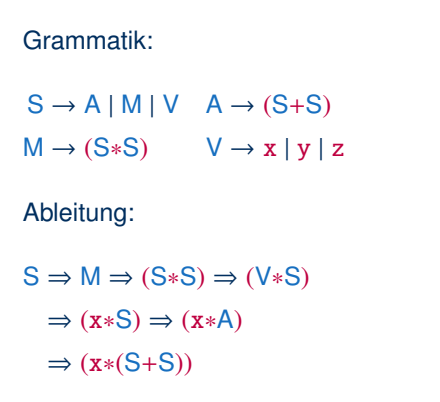

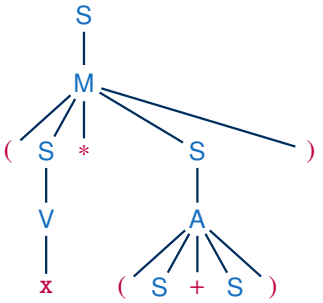

Ableitungen als Bäume

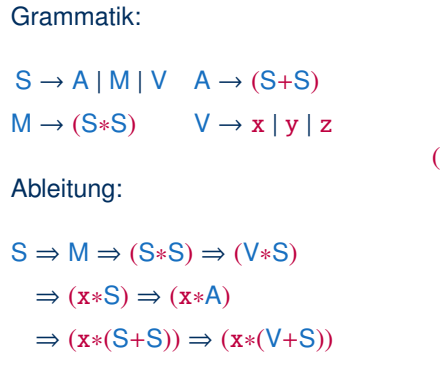

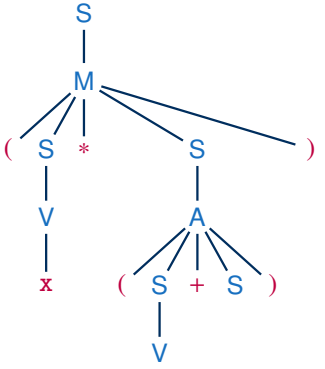

Ableitungen als Bäume

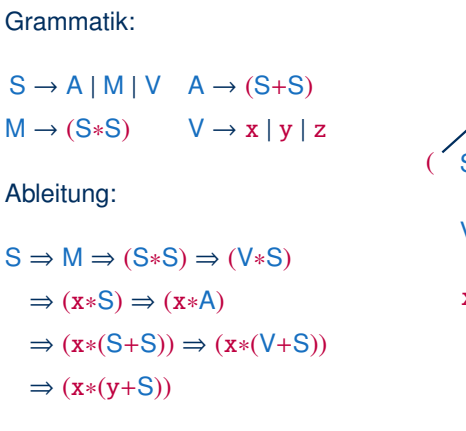

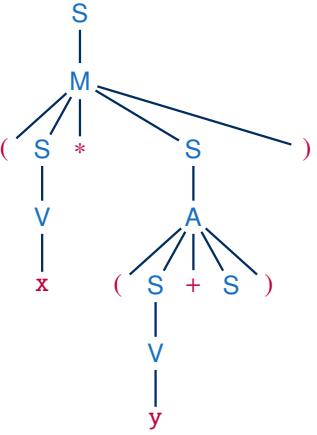

Ableitungen als Bäume

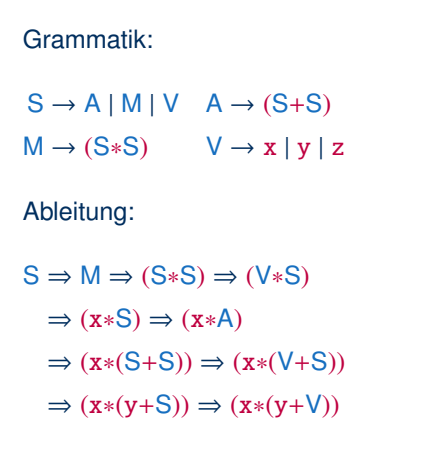

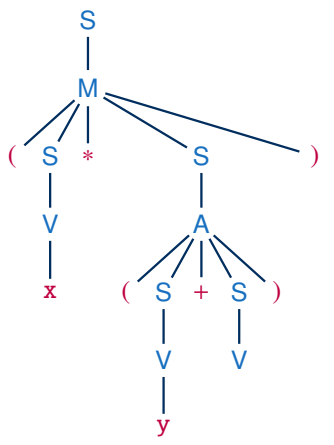

Ableitungen als Bäume

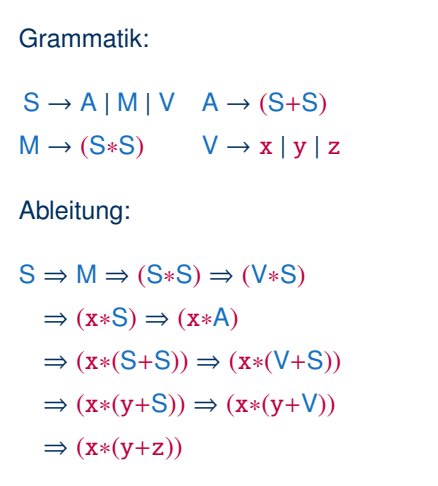

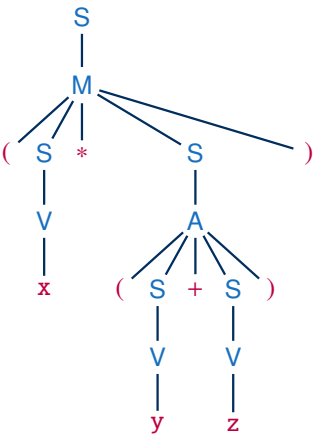

### Von Ableitung zu Ableitungsbaum

Sei  $G = \langle V, \Sigma, P, S \rangle$  eine Grammatik und sei  $S = w_0 \Rightarrow w_1 \Rightarrow ...$  $\Rightarrow$  *w<sub>n</sub>* eine Ableitung (mit *w<sub>i</sub>* ∈ (*V* ∪ ∑)<sup>\*</sup> für alle *i* ∈ {1, . . . , *n*}).

Wir erhalten den entsprechenden Ableitungsbaum wie folgt:

- Der Ableitungsbaum wird initialisiert mit einem einzigen Wurzelknoten *S*
- Der Baum wird schrittweise konstruiert. Nach *i* Schritten ergeben die Blätter des Baumes – gelesen von links nach rechts – immer genau *w<sup>i</sup>* .
- Wenn in einem Ableitungsschritt  $w_i \Rightarrow w_{i+1}$  die Regel  $V \rightarrow u$ angewendet wurde, dann erhält der Knoten für *V* genau |*u*| Kindknoten, die – von links nach rechts – mit den Symbolen aus *u* beschriftet werden.

### Ableitungsbäume sind auch als Syntaxbäume oder Parsebäume bekannt

Markus Krötzsch, 17. November 2016 [Formale Systeme](#page-0-0) Folie 29 von 31

## Anwendung Ableitungsbaum

Der Ableitungsbaum ist von großer praktischer Bedeutung, da er die "innere Struktur" eines Wortes einer kontextfreien Sprache repräsentiert

In der Praxis geht es meist nicht darum, zu prüfen, ob ein Wort in einer Sprache liegt, sondern darum, seine syntaktische Struktur zu ermitteln

### **Beispiele:**

- Parsebäume in der Verarbeitung natürlicher Sprache können Aufschluss über die Bedeutung eines Satzes geben
- Syntaxbäume in Programmiersprachen sind die Grundlage zur inhaltlichen Interpretation des Codes
- Ableitungsbäume in Mark-Up-Sprachen wie HTML oder XML sind entscheidend für die Adressierung von Elementen ("DOM-Tree")

Markus Krötzsch, 17. November 2016 [Formale Systeme](#page-0-0) Folie 30 von 31

## Zusammenfassung und Ausblick

Algorithmische Probleme zu Automaten sind Leerheit, Inklusion, Äquivalenz, Universalität, Endlichkeit und das Wortproblem für einige von ihnen sind bei Verwendung von NFAs nur exponentielle Algorithmen bekannt

Wir kennen viele Charakterisierungen für reguläre Sprachen, die man mit zahlreichen Umformungen in Beziehung setzten kann

Wörter in kontextfreien Sprachen haben eine interessante innere Struktur, die wir durch Ableitungsbäume darstellen können

### Offene Fragen:

- Wie kann das Wortproblem bei kontextfreien Grammatiken gelöst werden?
- Haben kontextfreie Sprachen ein Berechnungsmodell?
- Wie sehen nicht-kontextfreie Sprachen aus und wie erkennt man sie?